Consider an IP router with a forwarding table composed of the 9 entries depicted on the right.

Write down an equivalent forwarding table by combining entries together into shorter ones such that the resulting table has the least number of entries. Your reduced forwarding table should be such that the forwarding decision made by the router for any IP packet is equivalent to the initial one.

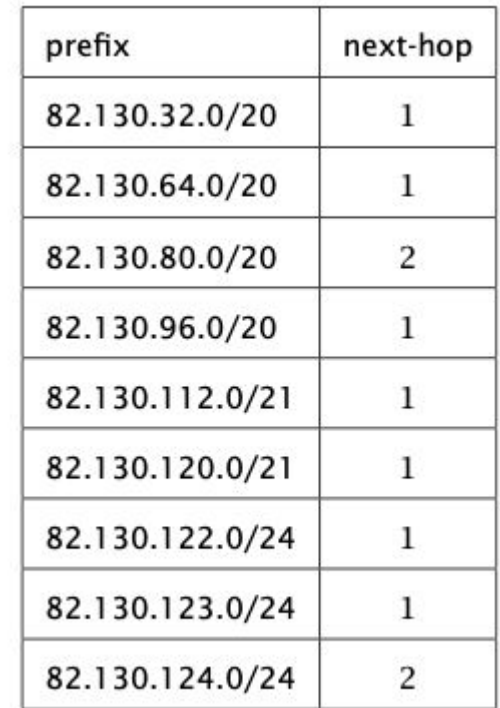

Consider an IP router with a forwarding table composed of the 9 entries depicted on the right.

Write down an equivalent forwarding table by combining entries together into shorter ones such that the resulting table has the least number of entries. Your reduced forwarding table should be such that the forwarding decision made by the router for any IP packet is equivalent to the initial one.

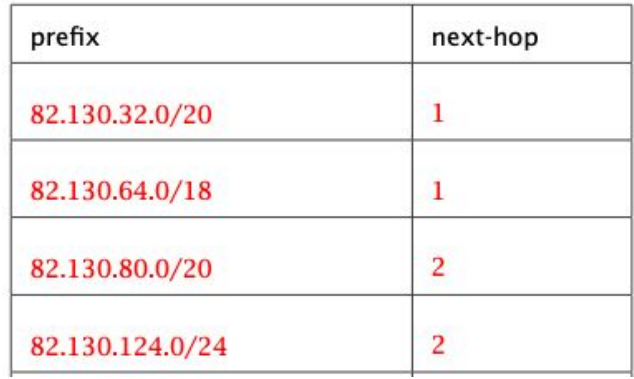

Network admins also can install "default routes" that are catch-alls for traffic that doesn't fit into a specific rule or for those they want to aggregate. The default route is typically 0.0.0.0/0

How would the table change with a default route?

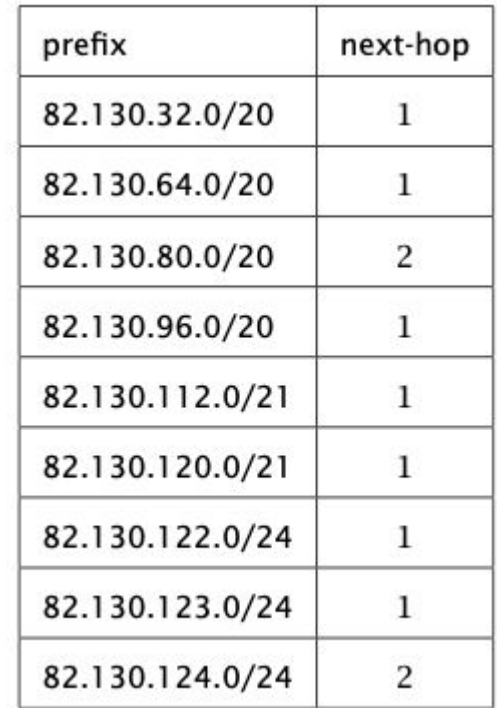

Network admins also can install "default routes" that are catch-alls for traffic that doesn't fit into a specific rule or for those they want to aggregate. The default route is typically 0.0.0.0/0

How would the table change with a default route?

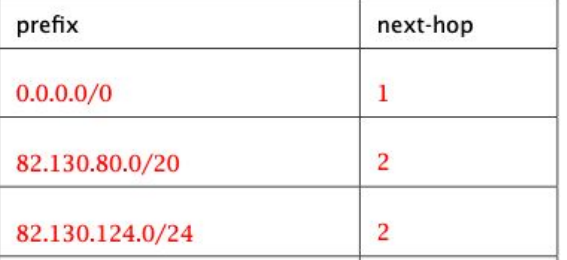

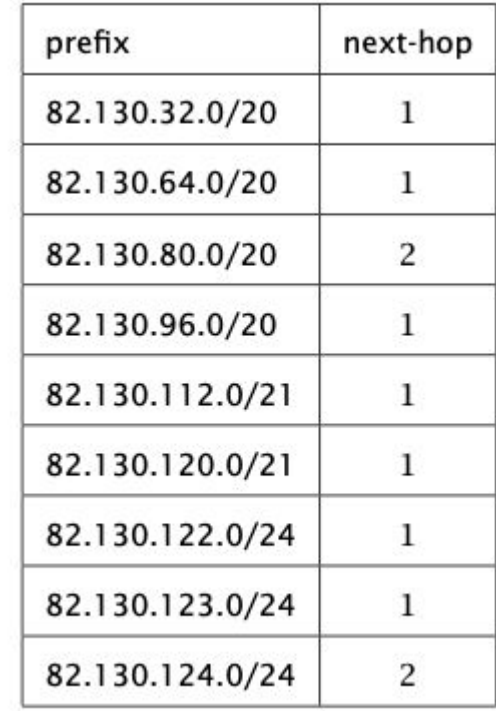

Consider the network topology shown. Alice has multiple PCs at home (10.0.0.11–13) which share a single public IP address (1.2.3.4) via a NAT device. Further, she operates a surveillance camera server which is directly connected to the Internet with a public IP address (5.6.7.8). The camera transmits the live video signal as a stream of UDP packets with source port 1000 to a configurable destination IP address and port.

Alice wants to receive the live video stream on one of her PCs and thus configures the camera to send the video signal to IP 10.0.0.11 and port 1234. However, she does not receive it on her PC. Why? Where is this traffic sent to?

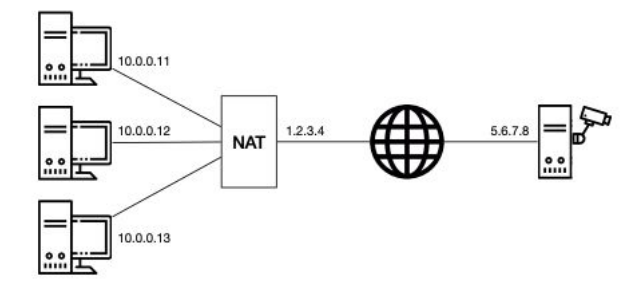

Alice operates three PCs and one camera server

Consider the network topology shown. Alice has multiple PCs at home (10.0.0.11–13) which share a single public IP address (1.2.3.4) via a NAT device. Further, she operates a surveillance camera server which is directly connected to the Internet with a public IP address (5.6.7.8). The camera transmits the live video signal as a stream of UDP packets with source port 1000 to a configurable destination IP address and port.

Alice wants to receive the live video stream on one of her PCs and thus configures the camera to send the video signal to IP 10.0.0.11 and port 1234. However, she does not receive it on her PC. Why? Where is this traffic sent to?

Solution: All IP addresses in the 10.0.0.0/8 prefix are private and not routed in the Internet. As 10.0.0.11 is one of these internal IPs, the camera has no route to this address. Consequently, that traffic is dropped.

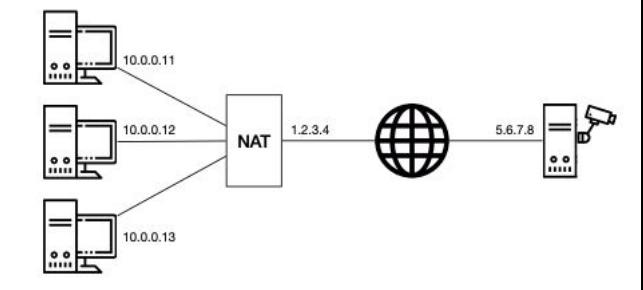

Alice operates three PCs and one camera server

Now Alice configures the camera to send the video signal to IP 1.2.3.4 and port 1234. But she still does not receive it on any of her PCs. Why? Where is this traffic sent to?

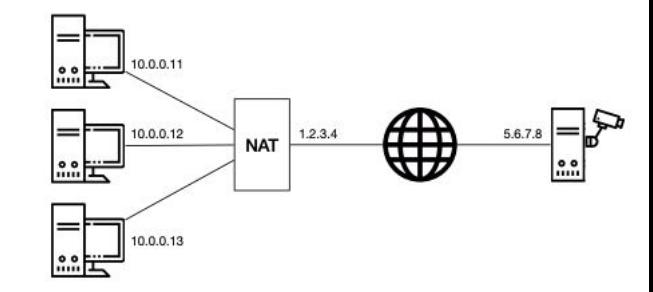

Alice operates three PCs and one camera server

Now Alice configures the camera to send the video signal to IP 1.2.3.4 and port 1234. But she still does not receive it on any of her PCs. Why? Where is this traffic sent to?

Solution: The IP address 1.2.3.4 is a globally routed address and therefore, the traffic arrives at the NAT box. However, as there is no corresponding address translation rule in the NAT for that specific destination port, the NAT does not know how to rewrite the packet and where to forward the traffic to. The traffic is dropped at the NAT box.

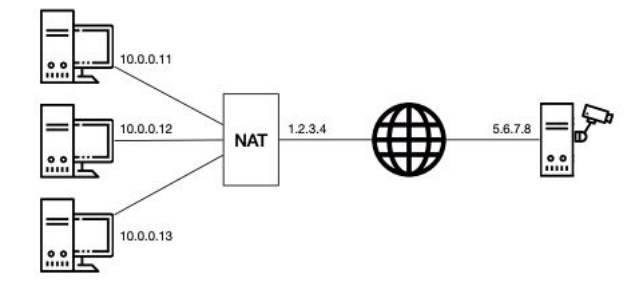

Alice operates three PCs and one camera server

What can Alice do such that she receives the video signal at her PC with IP address 10.0.0.11 and at port 1234 assuming that she cannot modify the configuration of the NAT? Describe step-by-step what she can do if she has the following possibilities:

- Send one single UDP packet with arbitrary source and destination addresses and ports from each of her PCs;
- observe the received packets at each of her PCs and the camera server;
- specify the destination IP address and port for the video signal.

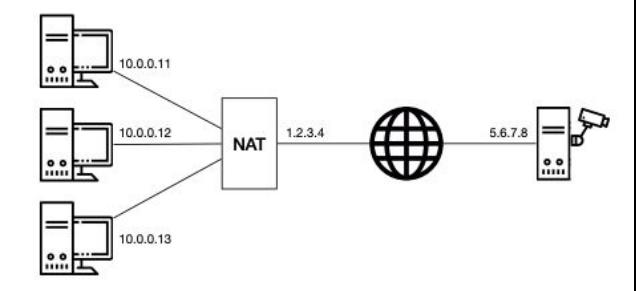

Alice operates three PCs and one camera server

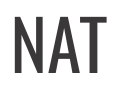

What can Alice do such that she receives the video signal at her PC with IP address 10.0.0.11 and at port 1234 assuming that she cannot modify the configuration of the NAT? Describe step-by-step what she can do if she has the following possibilities:

- Send one single UDP packet with arbitrary source and destination addresses and ports from each of her PCs;
- observe the received packets at each of her PCs and the camera server;
- specify the destination IP address and port for the video signal.

Solution: First, you want to "punch a hole" in the NAT box for the video stream to enter your network. To do this, you send a packet from an internal host, for example 10.0.0.11:1234, to the camera 5.6.7.8:1000 (or to a rendezvous server). This leads the NAT box to install an address translation rule.

Now, you have to configure the camera with the correct destination IP address and port. The destination IP address is clear: it is the one of the NAT box (1.2.3.4). The port, however, you do not know yet.

Therefore, you start observing the packets arriving at the camera while sending packets from the internal host to the camera, from 10.0.0.11:1234 to 5.6.7.8:1000. At the camera, you will see to what port the NAT changed the source port of the packet.

Finally, configure the camera to send the video stream to the IP address of the NAT box and set the destination port to the port observed previously.

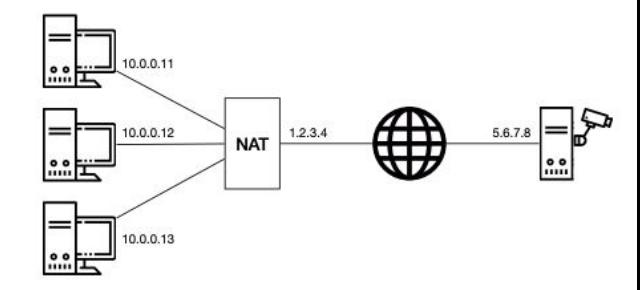

Alice operates three PCs and one camera server

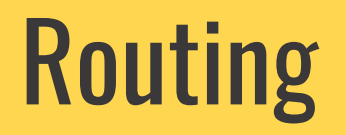

inter-domain routing

intra-domain routing

Find paths between networks

Find paths within a network

inter-domain routing

intra-domain routing

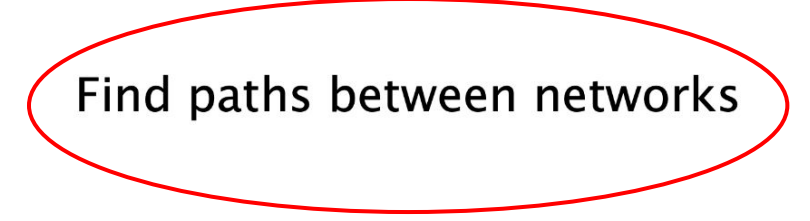

Find paths within a network

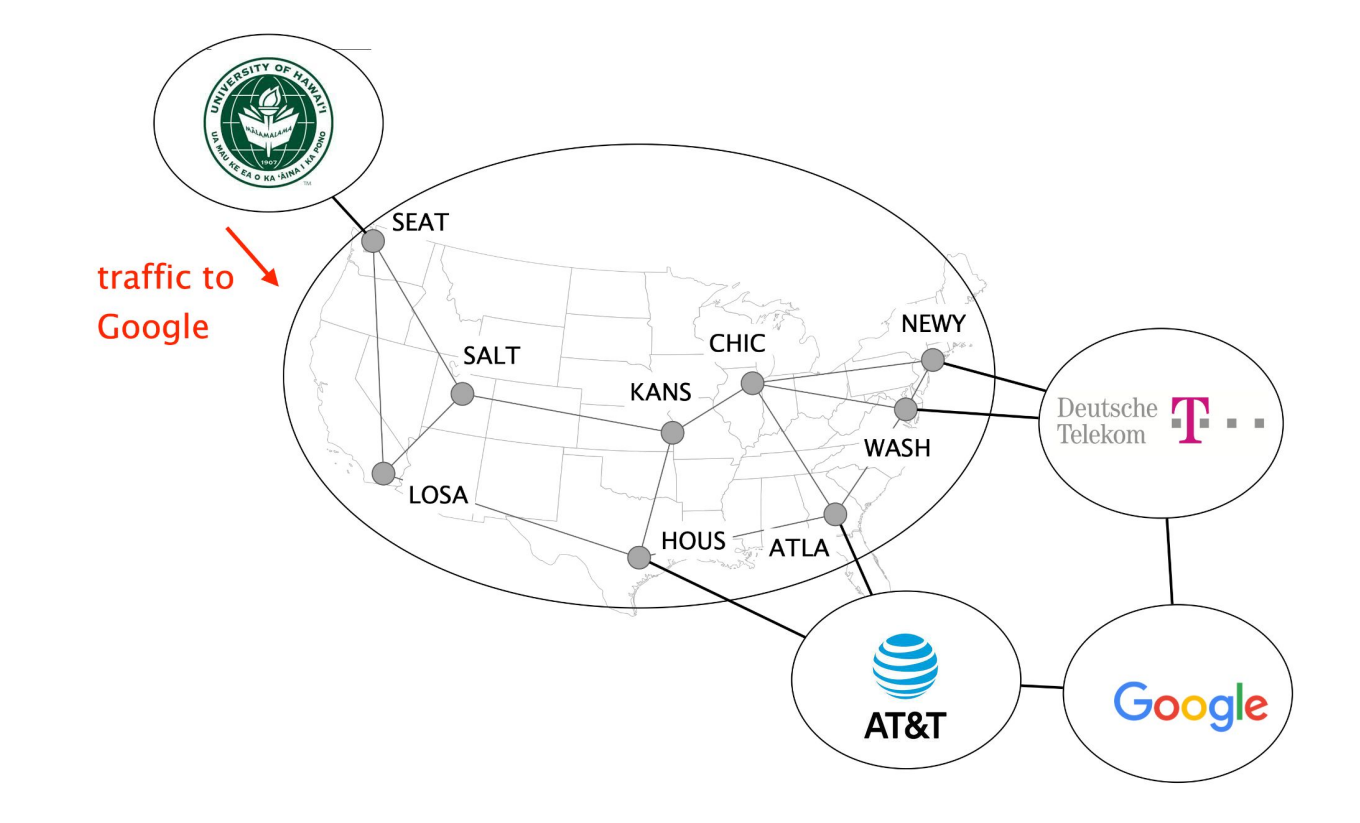

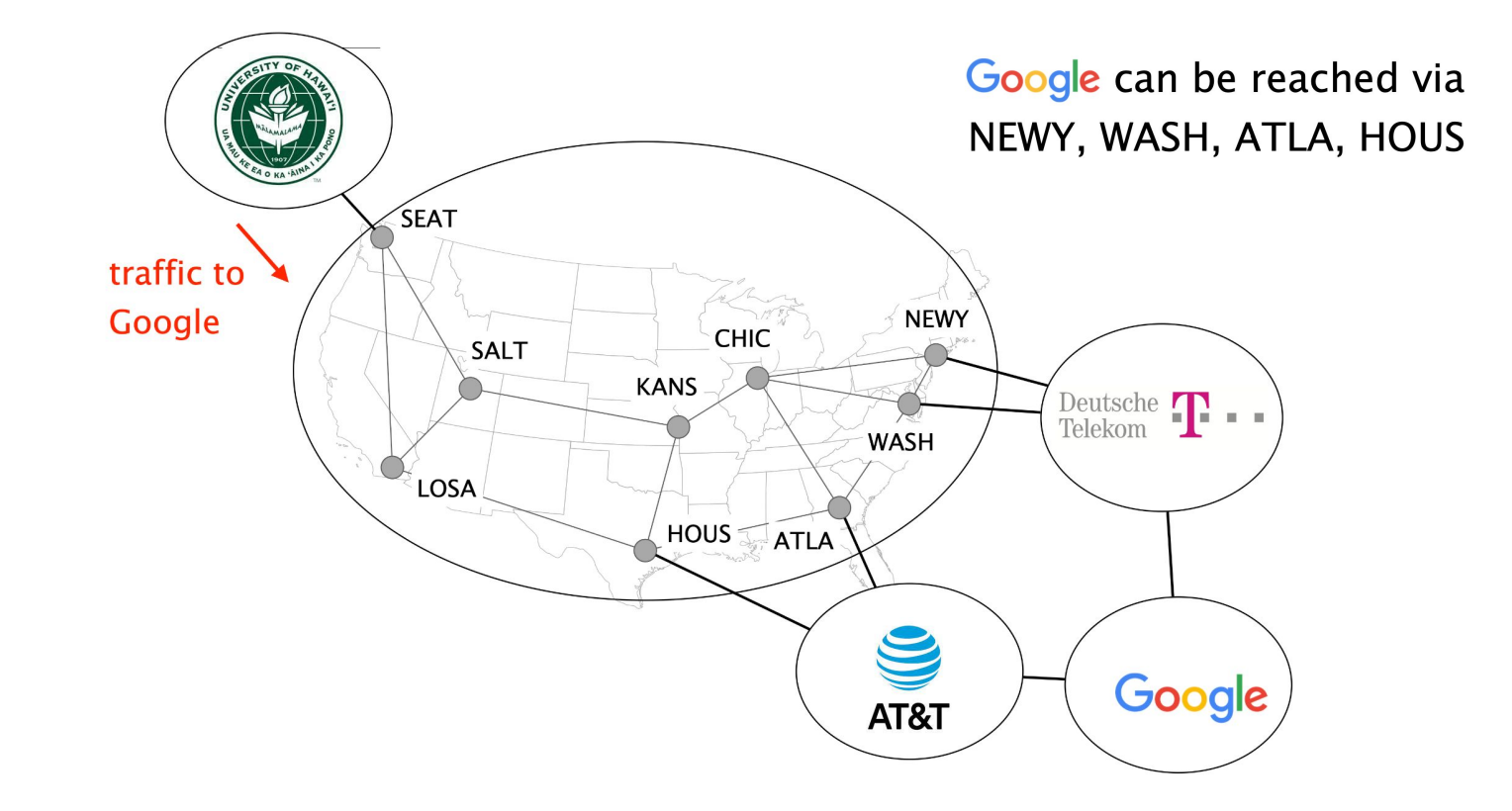

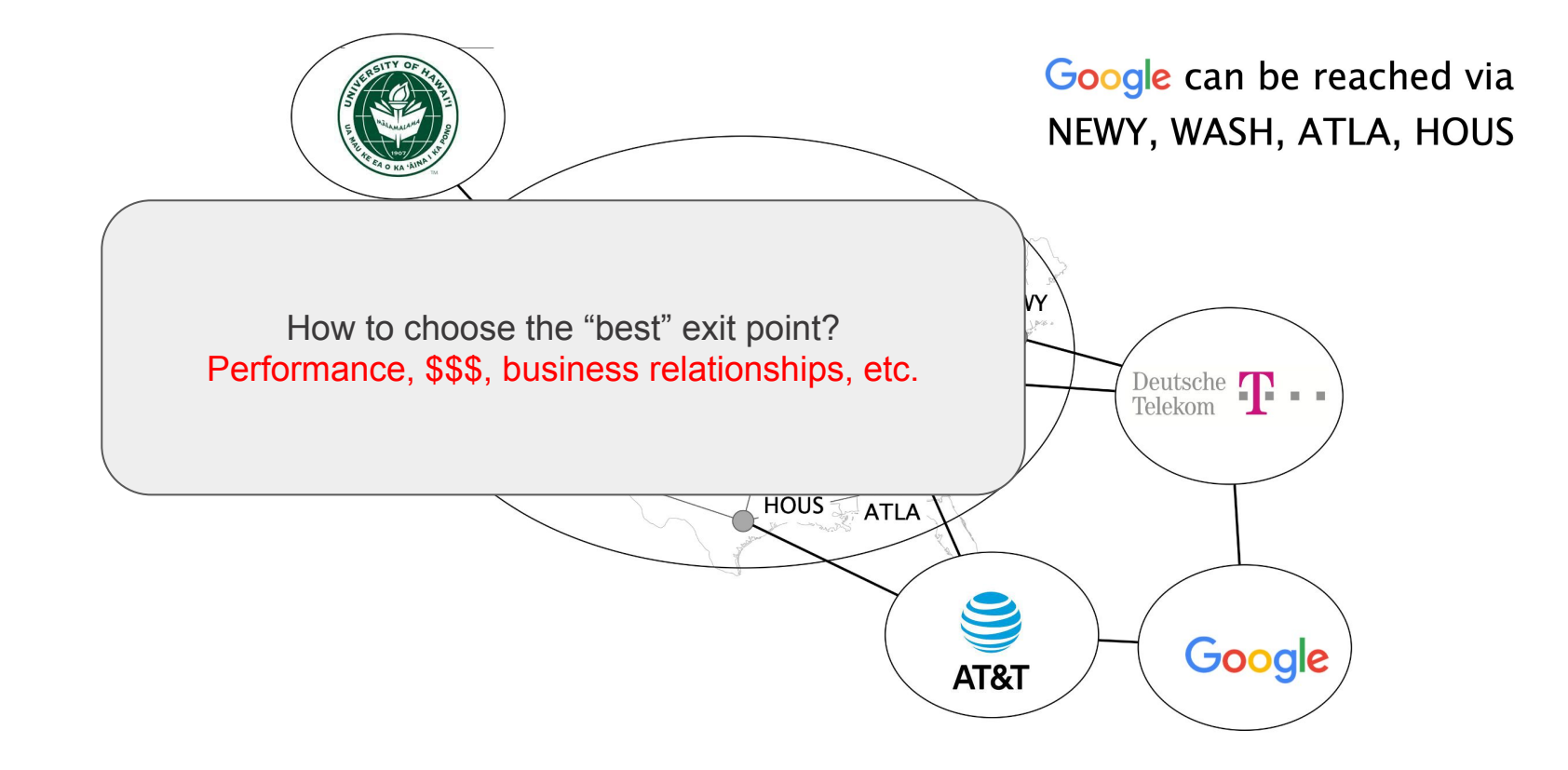

inter-domain routing

Find paths between networks

intra-domain routing

Find paths within a network

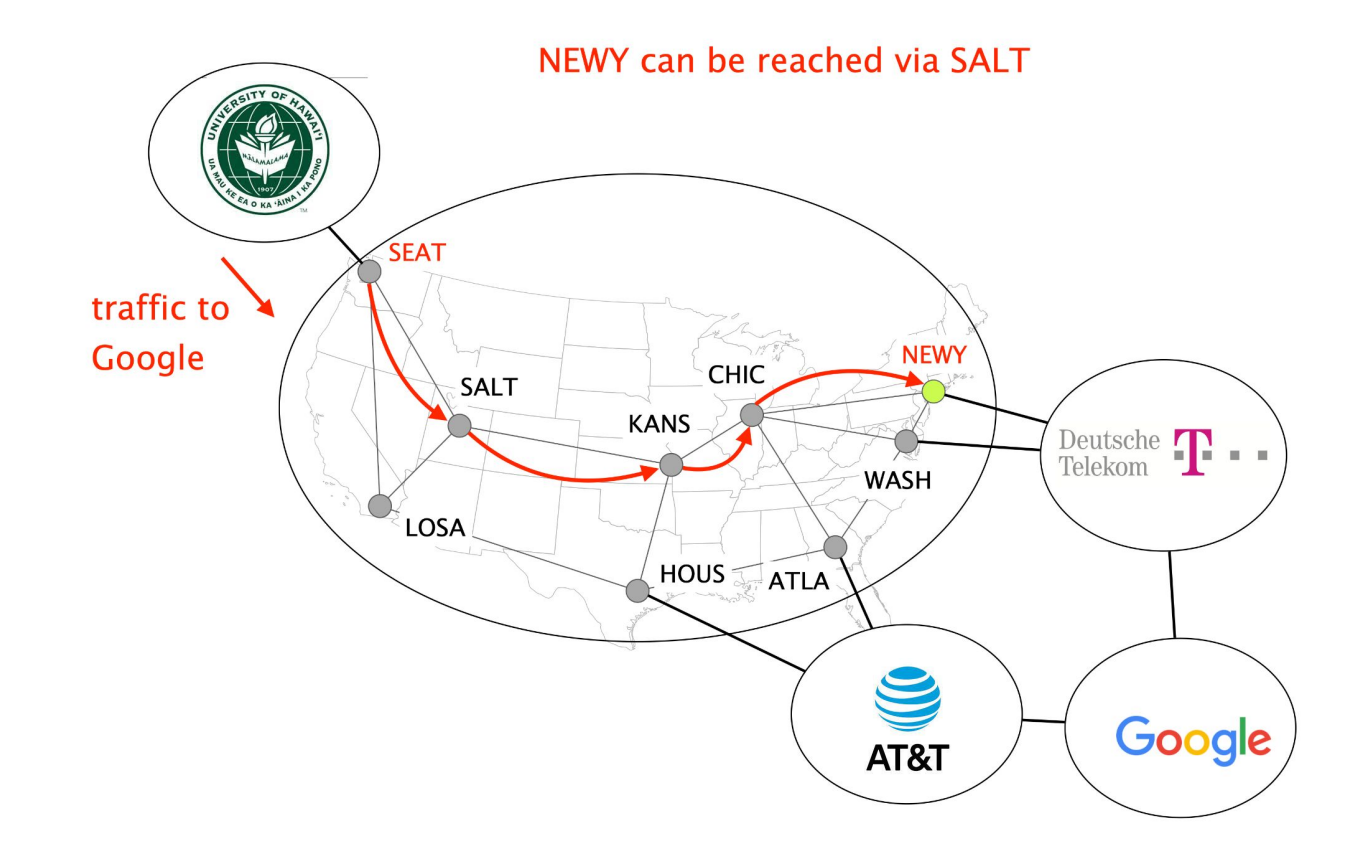

#### **traceroute to orange.fr (193.252.133.20)**, 64 hops max, 52 byte packets

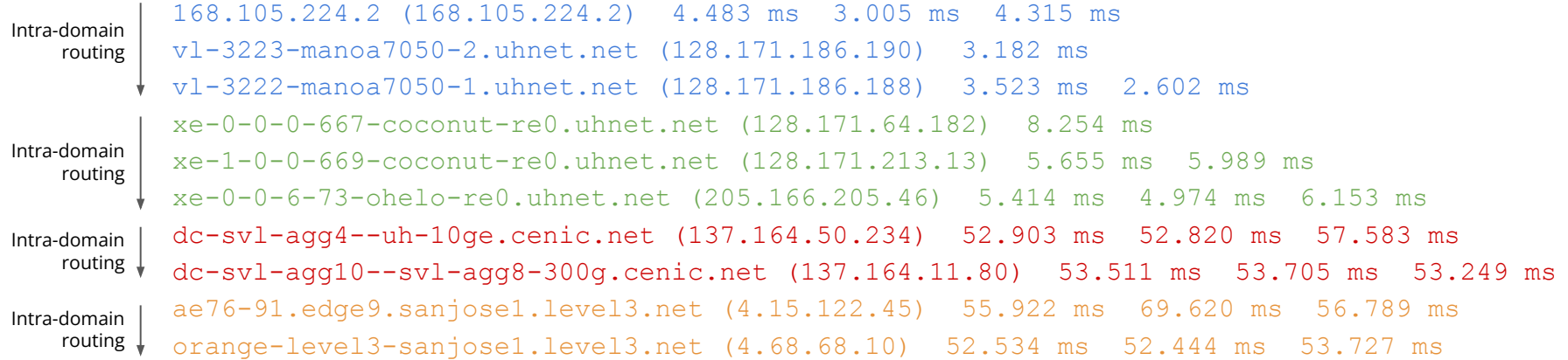

#### **traceroute to orange.fr (193.252.133.20)**, 64 hops max, 52 byte packets

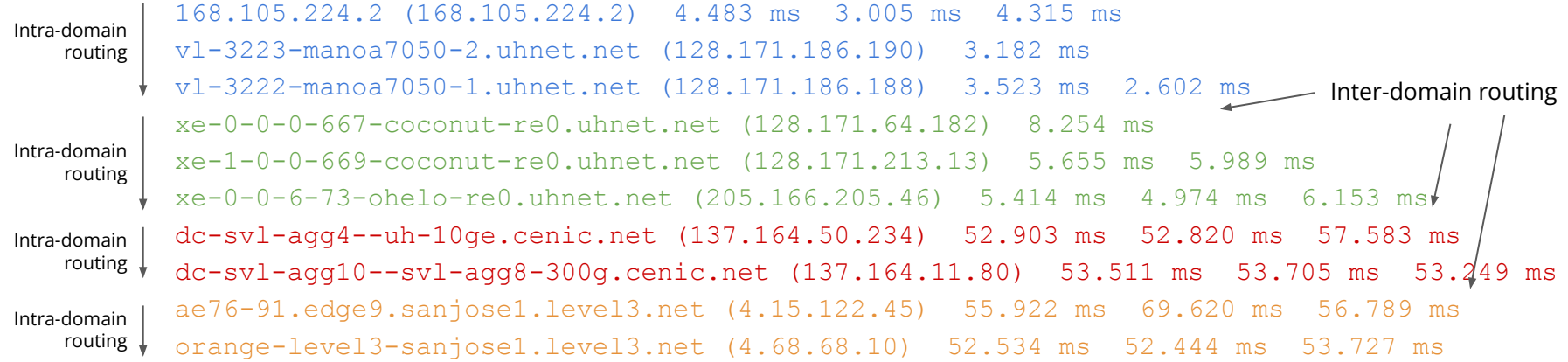

# Internet Routing

- 1. Intra-domain routing
	- Link-state protocols
	- Distance-vector protocols
- 2. Inter-domain routing
	- Path-vector protocols

# Internet Routing

- 1. Intra-domain routing
	- Link-state protocols
	- Distance-vector protocols
- 2. Inter-domain routing
	- Path-vector protocols

Intra-domain routing enables routers to compute forwarding paths to any internal subnet

# Internet Routing

- 1. Intra-domain routing
	- Link-state protocols
	- Distance-vector protocols
- 2. Inter-domain routing
	- Path-vector protocols

Intra-domain routing enables routers to compute forwarding paths to any internal subnet

What kind of paths?

#### Network Operators don't use Arbitrary Paths, they use Good Paths

definition

A good path is a path that minimizes some network-wide metric

typically delay, load, loss, cost

approach

Assign to each link a weight (usually static), compute the *shortest-path* to each destination

## When Link Weights are Proportional to Distance, Shortest Paths Minimize end-to-end Delay

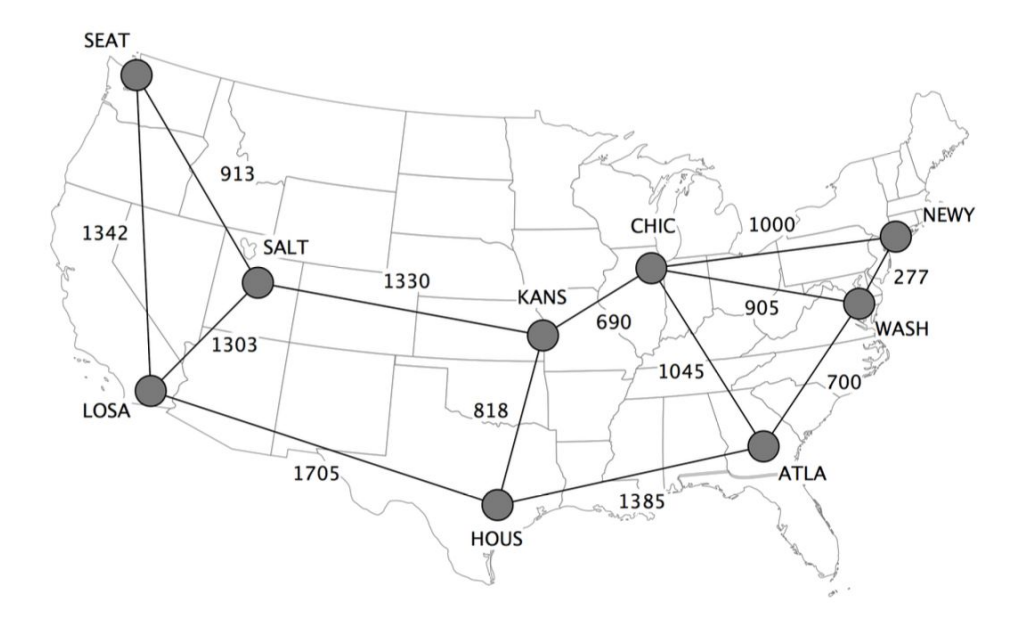

## When Link Weights are Proportional to Distance, Shortest Paths Minimize end-to-end Delay

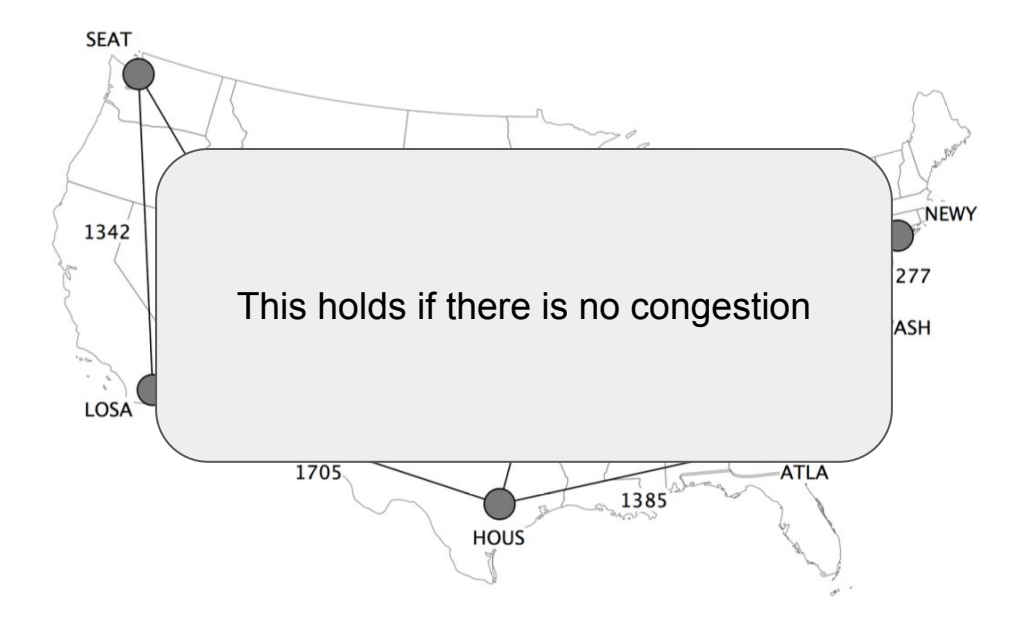

# When Link Weights are Inversely Proportional to Link Capacity, Throughput is Maximized

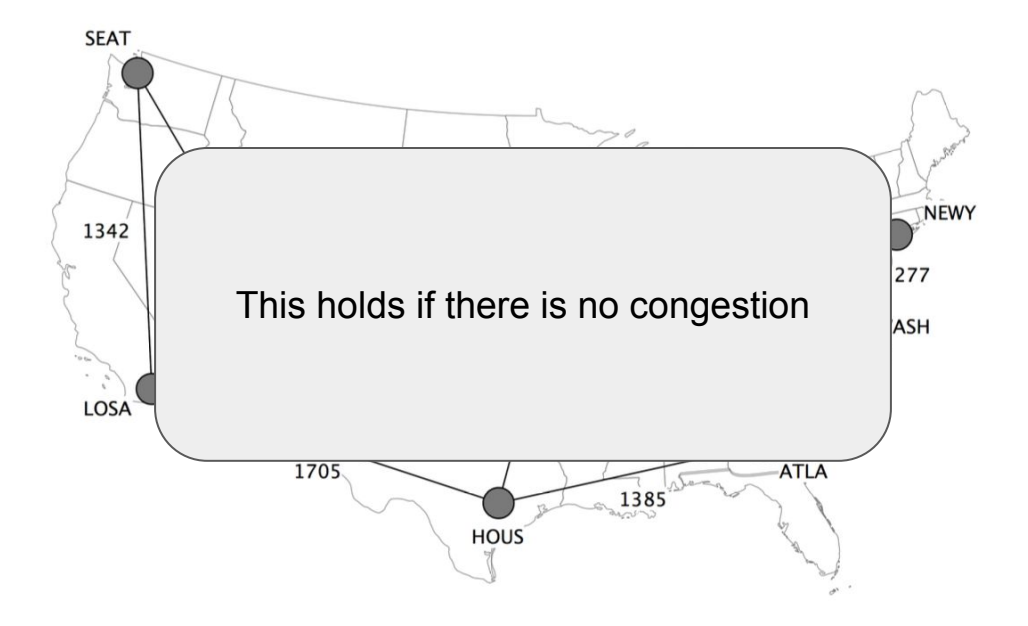

## Link-State Routing - Recall…

Each router keeps track of its incident links and cost as well as whether it is up or down

Each router broadcast its own links state to give every router a complete view of the graph

Routers run Dijkstra on the corresponding graph to compute their shortest-paths and forwarding tables

Node sends its link-state on all its links

Next node does the same, except on the link where the information arrived

Node sends its link-state on all its links

Next node does the same, except on the link where the information arrived

All nodes are ensured to receive the latest version of all link-states

Node sends its link-state on all its links

Next node does the same, except on the link where the information arrived

All nodes are ensured to receive the latest version of all link-states

- challenges
	- packet loss
	- out of order arrival

Node sends its link-state on all its links

Next node does the same, except on the link where the information arrived

All nodes are ensured to receive the latest version of all link-states

- challenges
	- packet loss
	- out of order arrival
- solutions
	- ACK & retransmissions
	- sequence number
	- time-to-live for each link-state

#### When to Initiate Flooding?

Topology change

link or node failure/recovery

Configuration change

link cost change

Periodically

#### refresh the link-state information

every (say) 30 minutes account for possible data corruption

# How do actual Link-State Protocols Detect Topology Changes? Software-based Beaconing

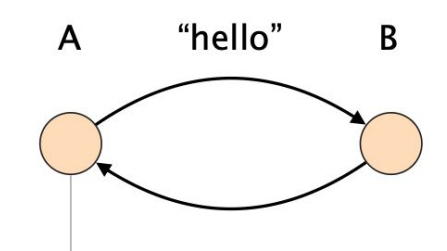

**OSPF** router

Routers periodically exchange "Hello"

in both directions (e.g. every 30s)

Trigger a failure after few missed "Hellos" (e.g., after 3 missed ones)

What kind of tradeoffs are present here?

# How do actual Link-State Protocols Detect Topology Changes? Software-based Beaconing

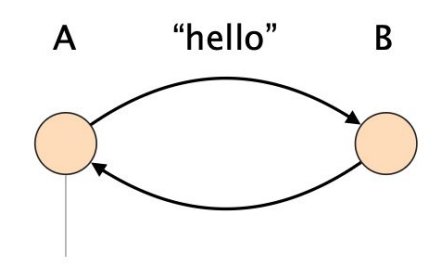

**OSPF** router

Routers periodically exchange "Hello" in both directions (e.g. every 30s)

Trigger a failure after few missed "Hellos" (e.g., after 3 missed ones)

Tradeoffs between:

- detection speed **STAR**
- bandwidth and CPU overhead ×
- false positive/negatives

#### During Network Changes the Link-State DBs of Each Router May Differ

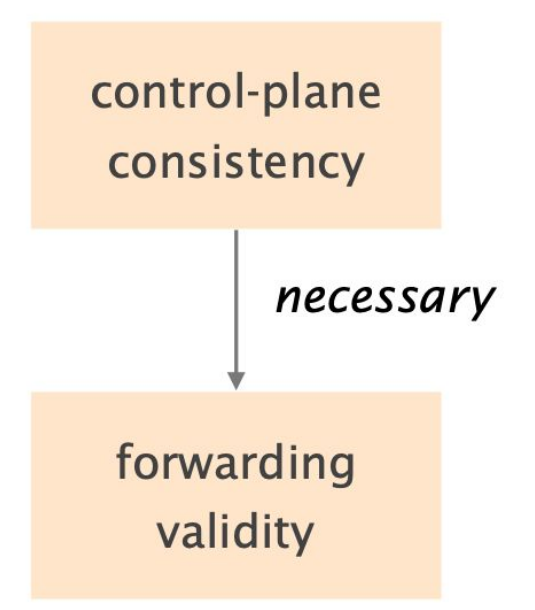

all nodes have the same link-state database

the global forwarding state directs packet to its destination

#### During Network Changes the Link-State DBs of Each Router May Differ

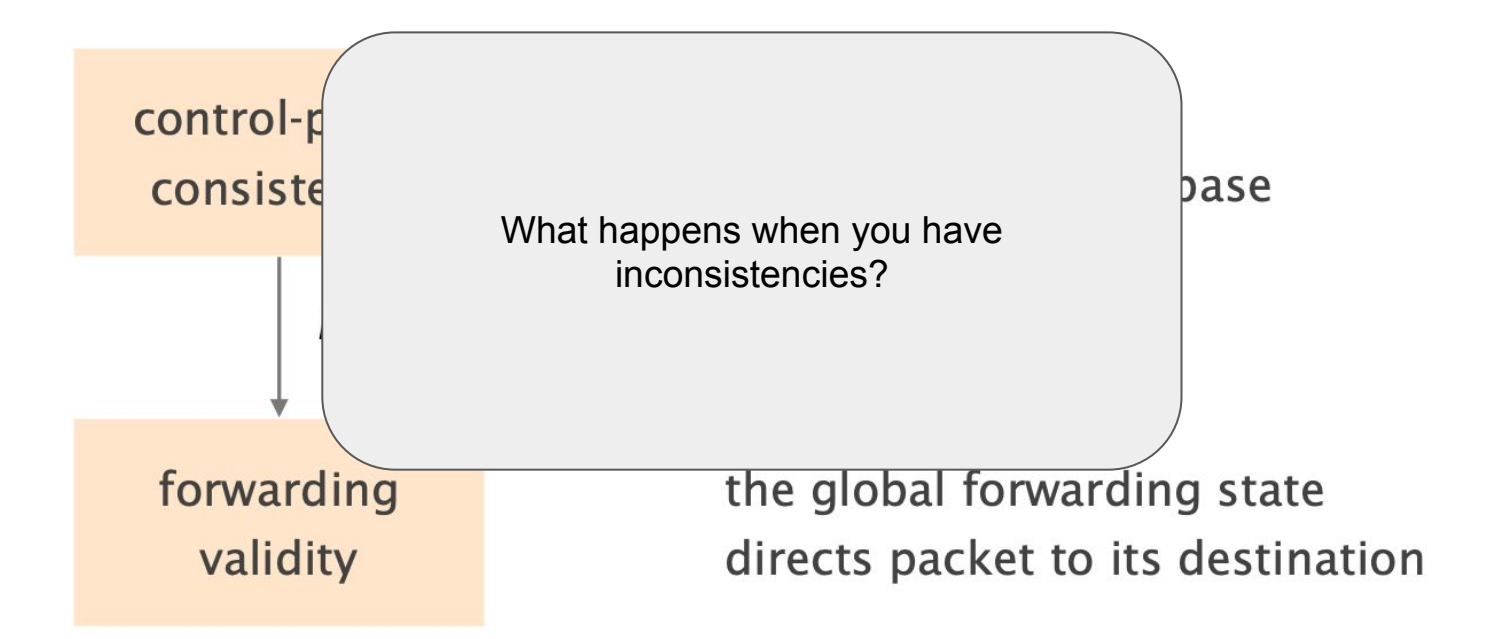

### During Network Changes the Link-State DBs of Each Router May Differ

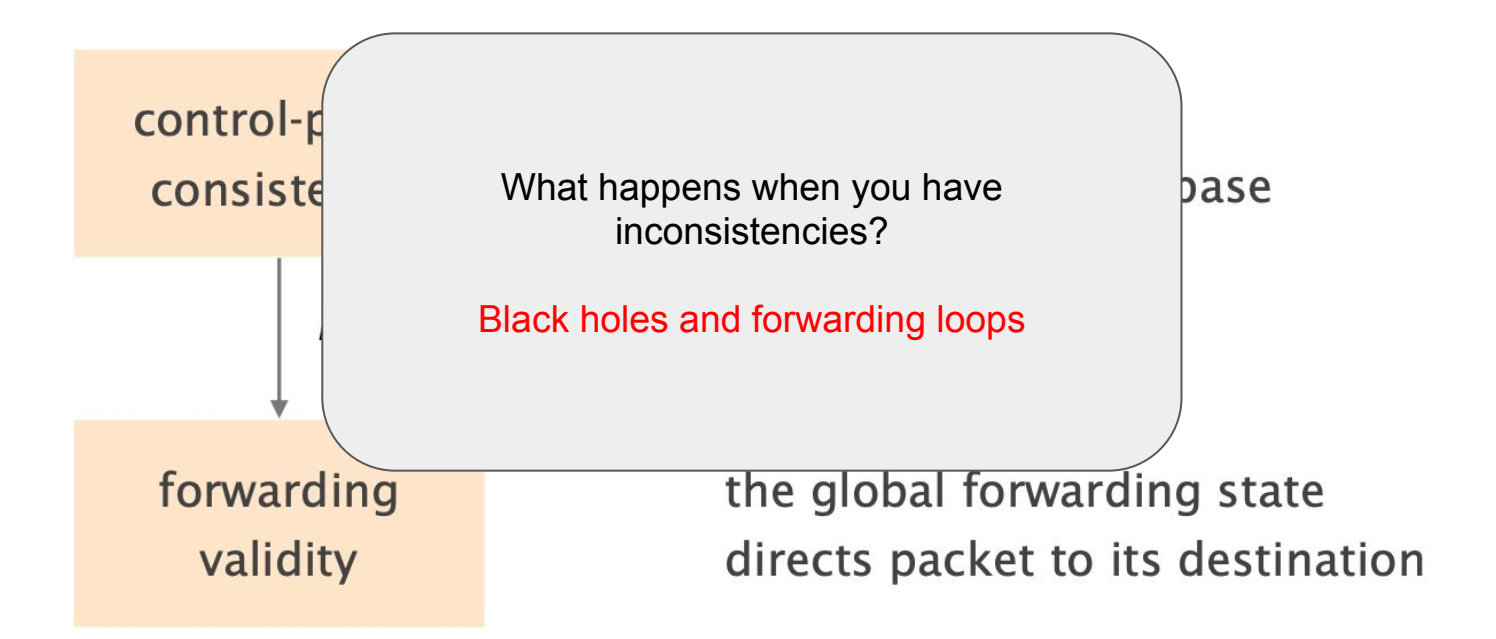

#### Black Holes - Due to Detection Delay as Routers Do Not Immediately Detect Failure

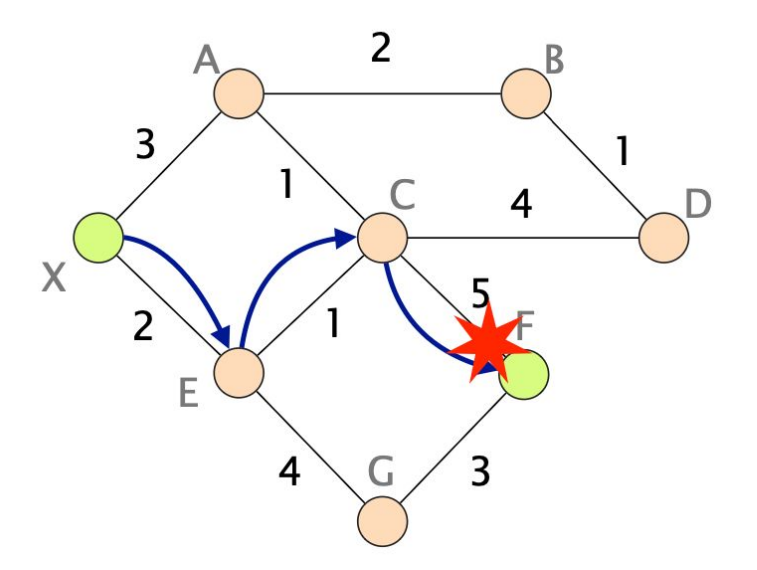

depends on the timeout for detecting lost hellos

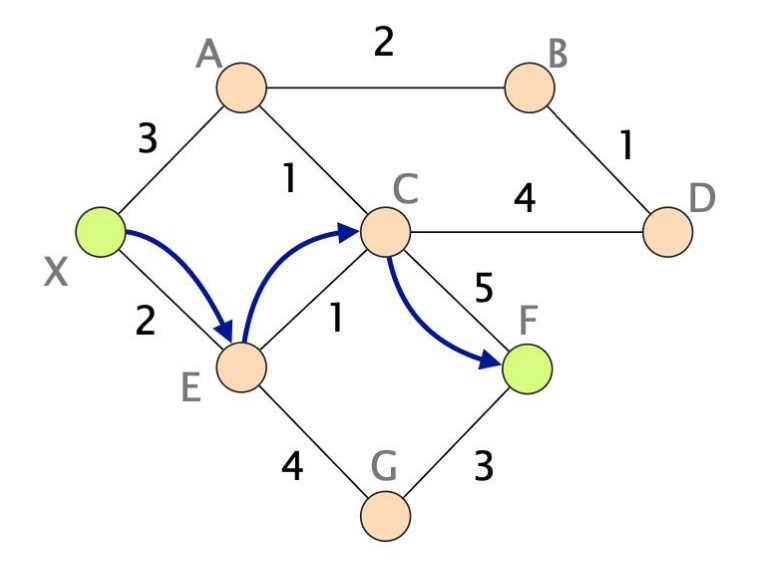

Initial forwarding state

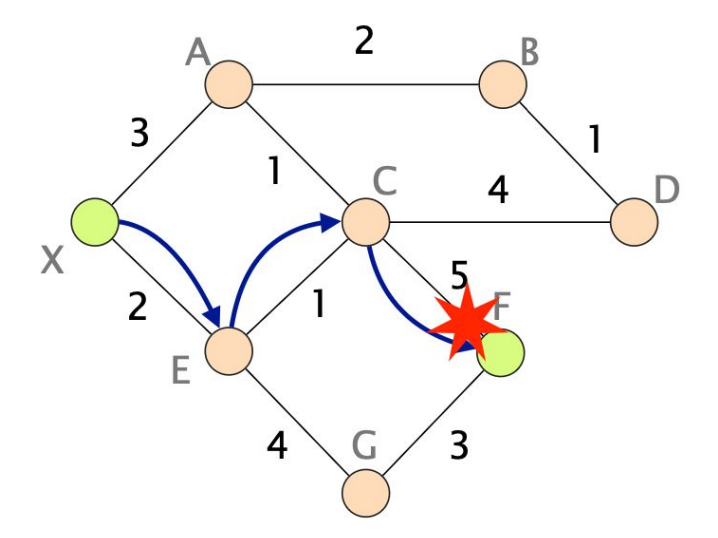

C learns about the failure and immediately reroute to E

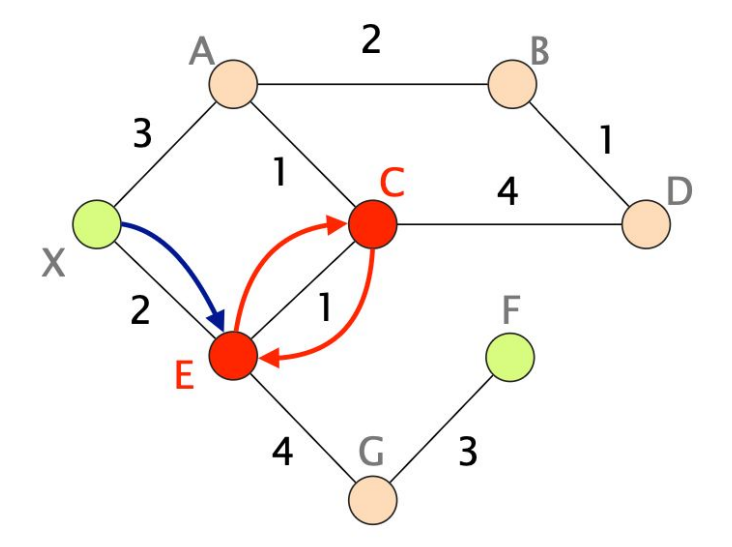

A loop appears as E isn't yet aware of the failure

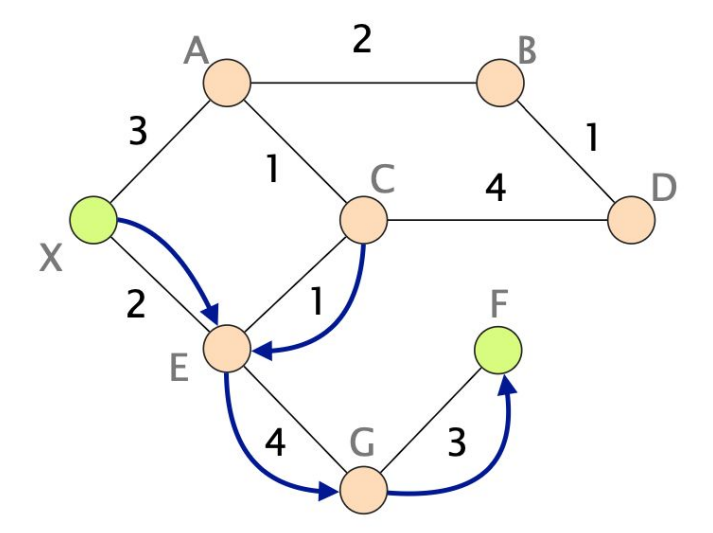

The loop disappears as soon as E updates its forwarding table